## **MÓDULO POO**

## OBJETOS Y CLASES EN JAVA

Este trabajo tiene licencia CC BY-NC 2.5 AR Junio 2021

Autores: Alejandro Héctor Gonzalez Silvana Lis Gallo

# **"** RESUMEN

En esta clase se definen los conceptos de "objeto" y "clase". Se presentan ejemplos para explicar cómo se instancia un objeto en JAVA.

Palabras clave

objeto, clase, constructor, main

## **Paradigmas de programación**

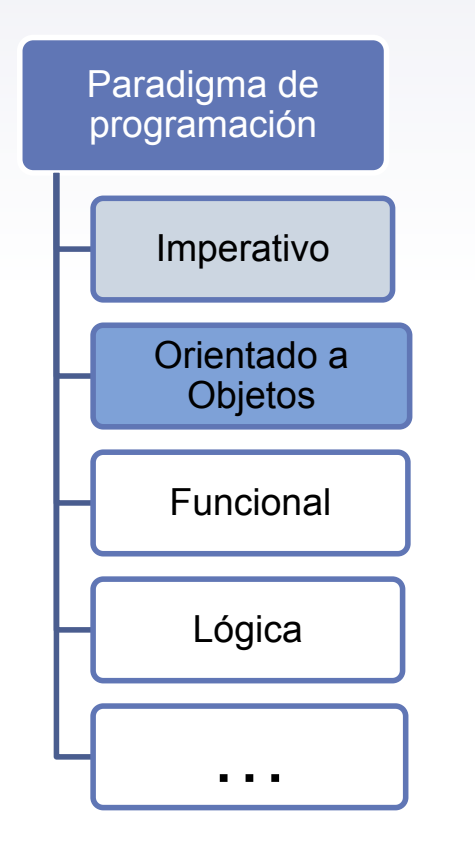

- ▸ Indica la manera de estructurar y organizar las tareas de nuestro programa
- ▸ Los lenguajes de programación suelen ser multiparadigma
- ▸ Hasta ahora: Imperativo
- ▸ Este curso: POO

# **Paradigmas de programación**

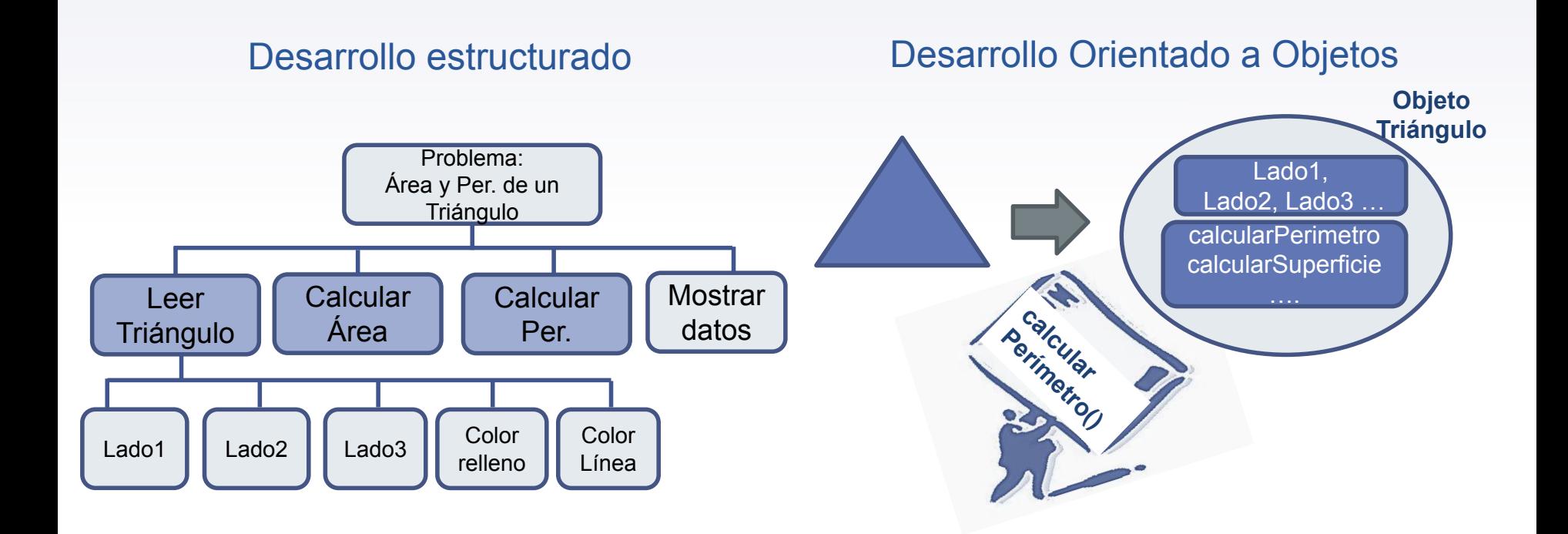

¿Qué paradigma utilizar?

# **Conceptos Básicos**

Objeto

**1**

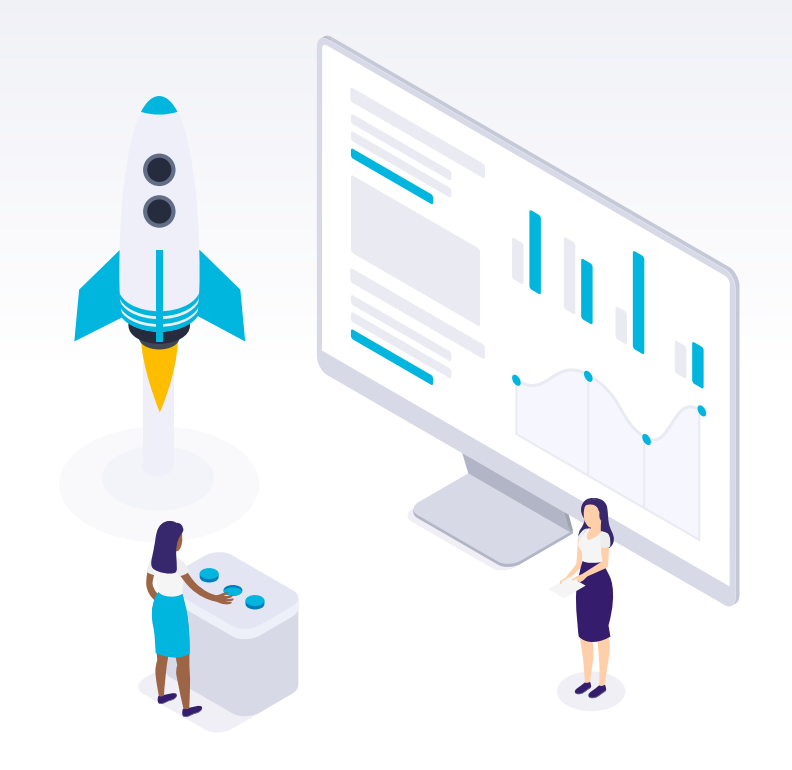

**" Objeto:** abstracción de un objeto del mundo real, definiendo qué lo caracteriza (estado interno) y qué acciones sabe realizar (comportamiento).

> ¿Qué cosas son objetos? "Todo es un objeto"

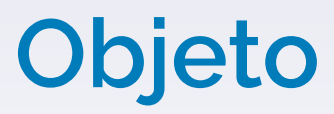

# **Físicos**

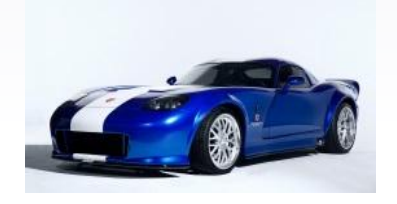

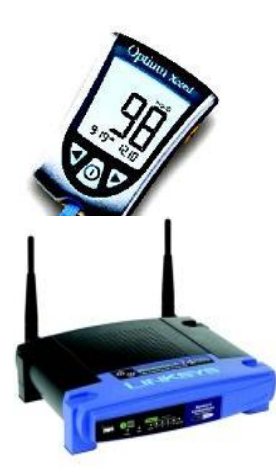

#### **Elementos de interfaces gráficas Objetos Elementos Estructuras Seres vivos**

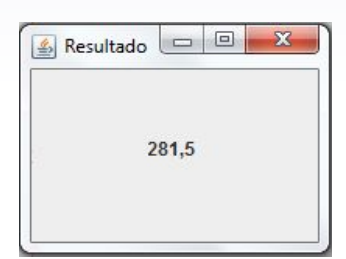

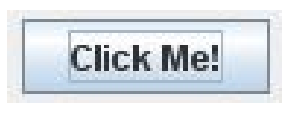

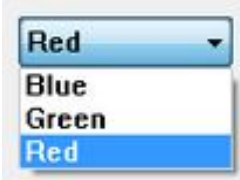

#### **Estructuras de datos**

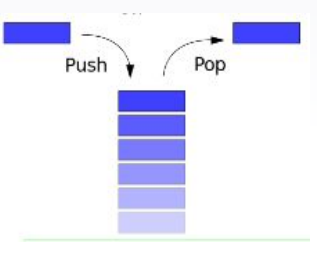

Back

Enqueue

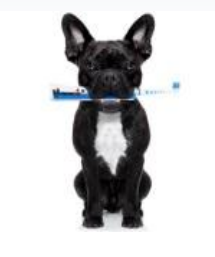

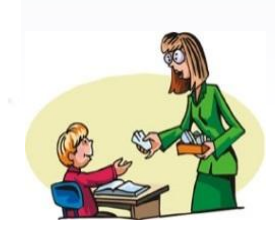

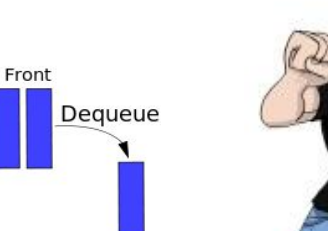

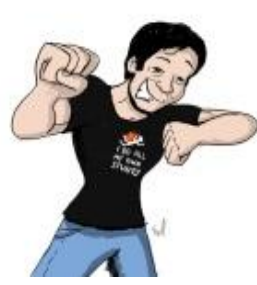

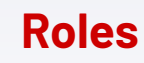

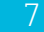

## **Objetos: ejemplos**

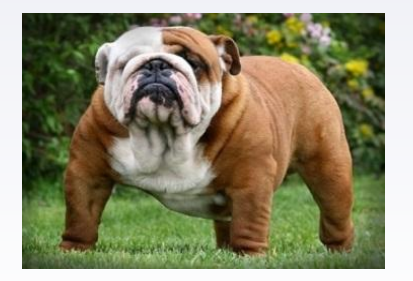

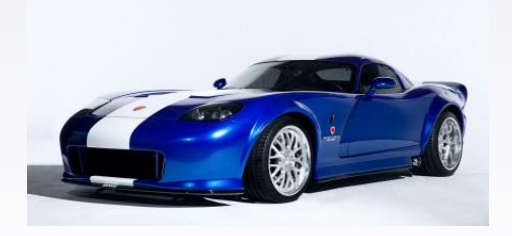

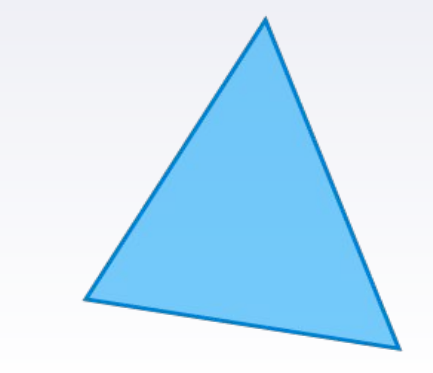

#### **Características:**

Raza Edad en años Color pelaje

#### **Comportamiento:**

ladrar / gruñir / aullar (entre otras)

**Características:** Marca Color Velocidad

**Comportamiento :** arrancar / frenar / acelerar (entre otras)

**Características:** Lado1 Lado2 Lado3 Color de línea Color de relleno **Comportamiento :** calcular área / calcular perímetro / (entre otras)

# **Objeto**

Objeto: entidad que combina en una unidad

**Estado interno:** compuesto por datos/atributos que caracterizan al objeto y relaciones con otros objetos con los cuales colabora. Se implementan a través de *variables de instancia*.

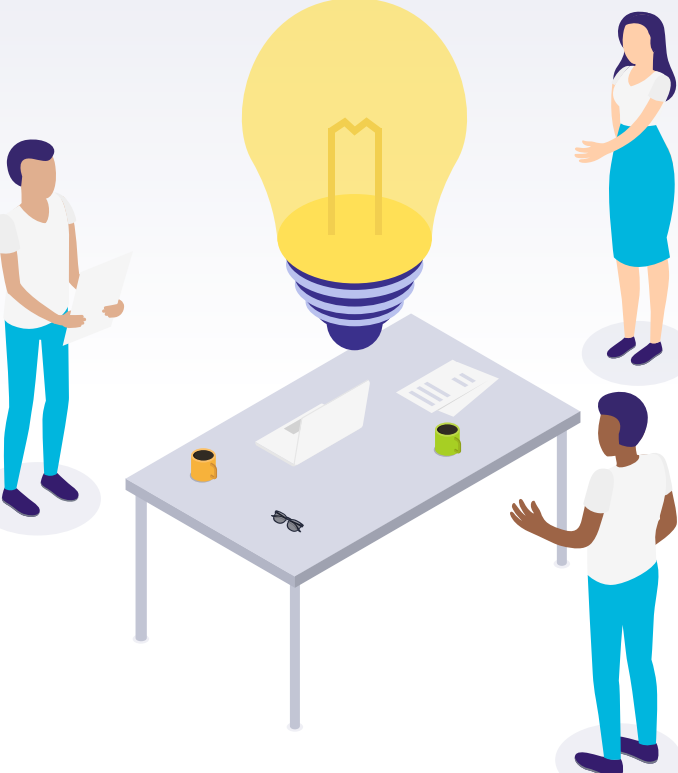

# **Objeto**

Objeto: entidad que combina en una unidad

**Comportamiento:** acciones o servicios a los que sabe responder el objeto. Se implementan a través de métodos de instancia que operan sobre el estado interno. Los servicios que ofrece al exterior constituyen *la interfaz*.

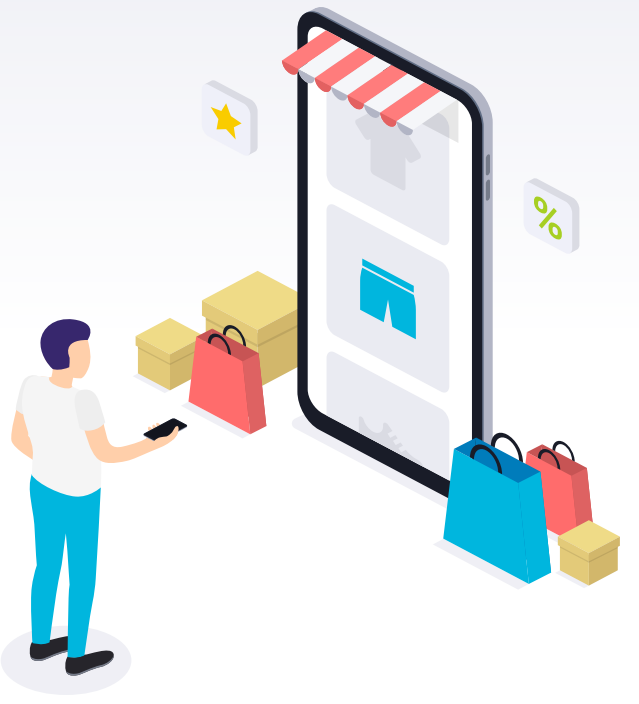

#### **Encapsulamiento (ocultamiento de la información)**

▸ Se oculta la implementación del objeto hacia el exterior.

- ▸ Desde el exterior sólo se conoce la interfaz del objeto.
- ▸ Facilita el mantenimiento y evolución del sistema ya que no hay dependencias entre las partes del mismo.

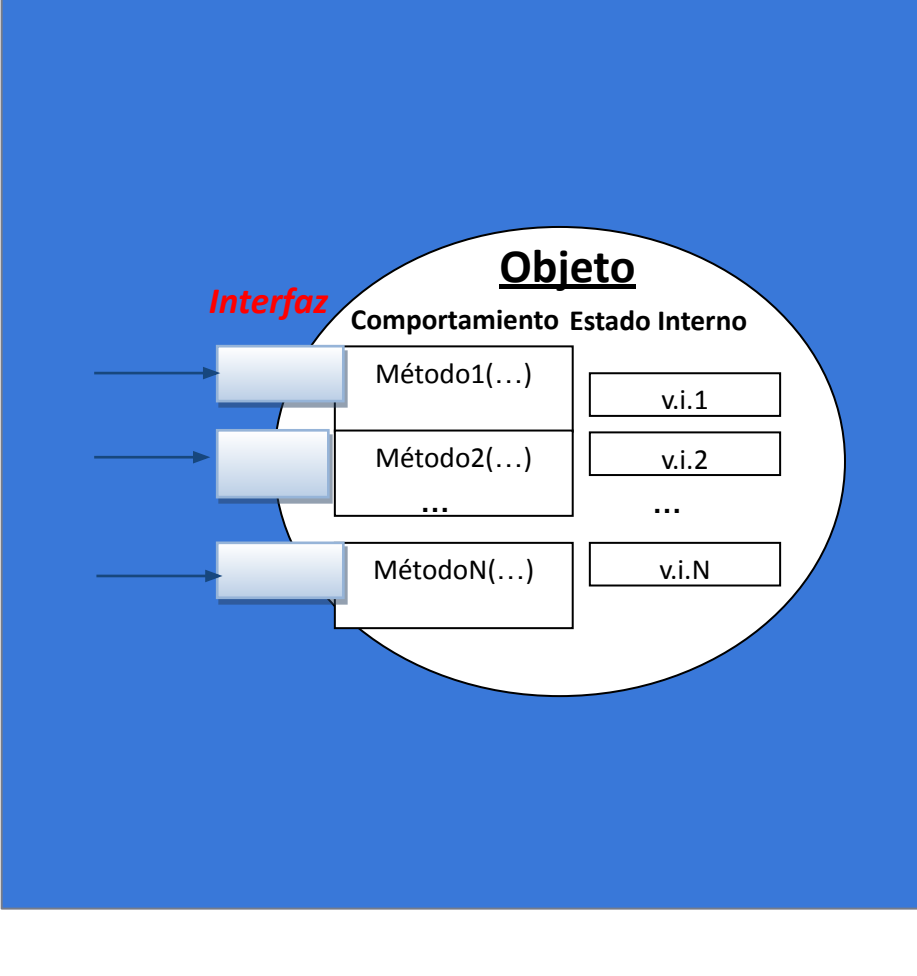

## **Todo cómputo en la aplicación es realizado por objetos**

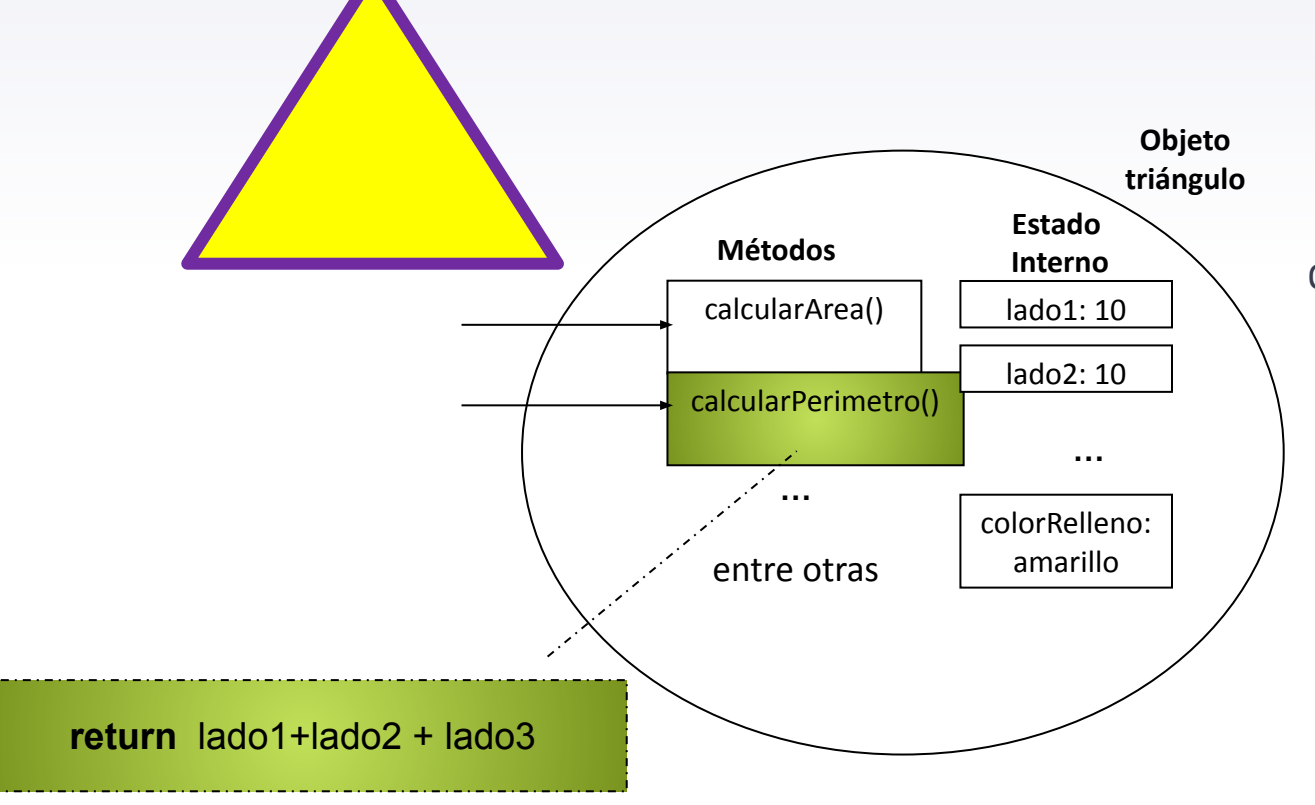

¿Cómo le pido al objeto que calcule el perímetro y me lo devuelva?

## **Mensaje**

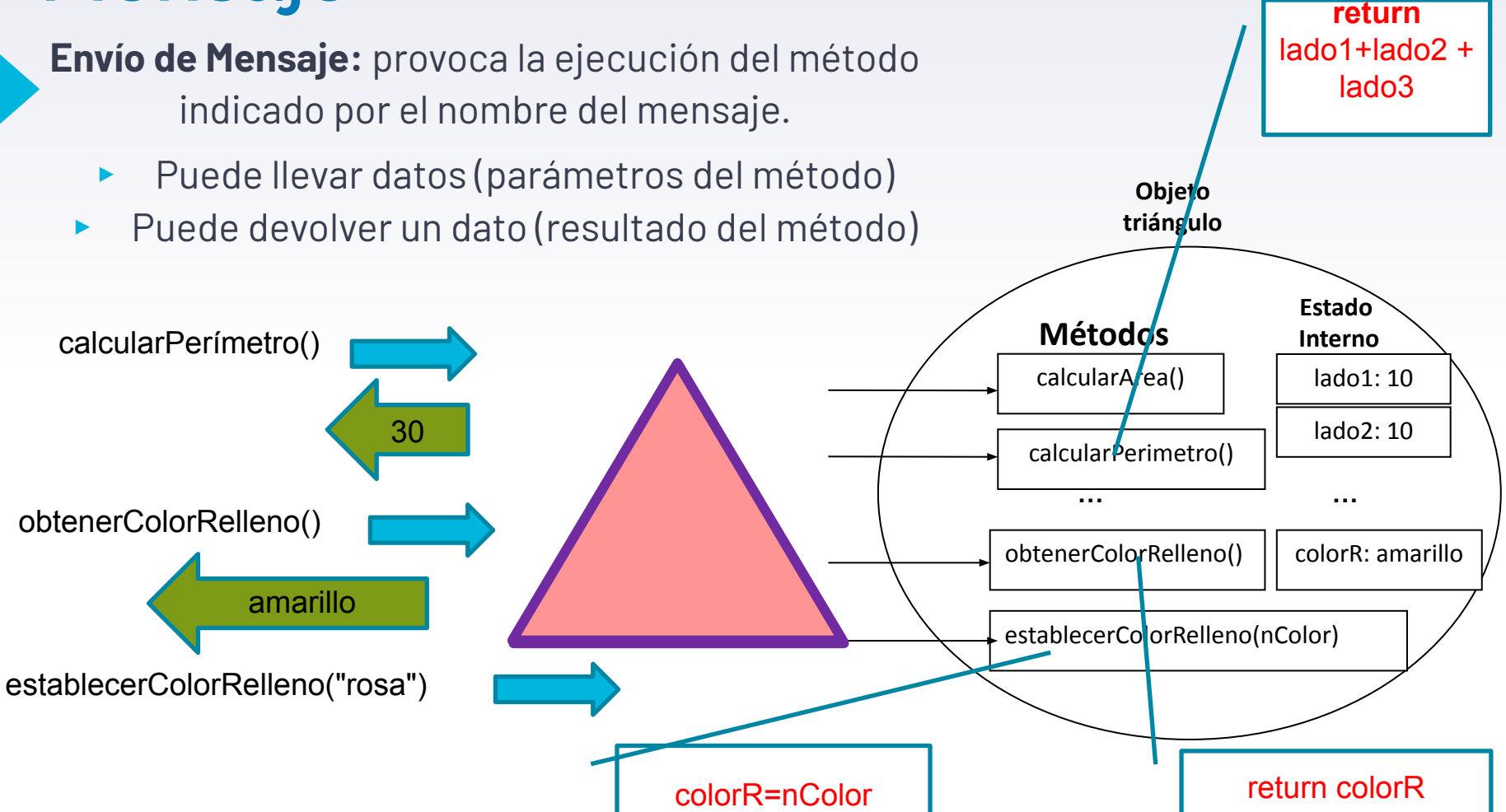

#### **Conceptos básicos de POO. Clase.** • Representación

#### gráfica de una clase

- Una *clase* describe un conjunto de objetos comunes (mismo tipo). Consta de:
	- La declaración de las v.i. que implementan el estado del objeto.
	- La codificación de los métodos que implementan su comportamiento.
- Un objeto se crea a partir de una clase (el objeto es *instancia* de una clase).

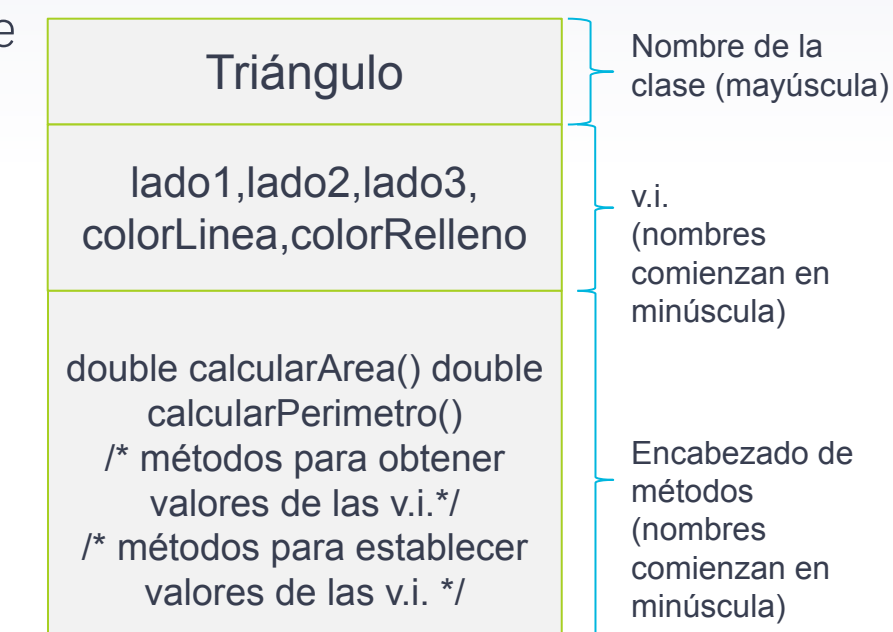

#### **Conceptos básicos de POO. Instanciación (creación de objeto)** Constructor: puede

- La *instanciación* se realiza enviando un mensaje de creación a la clase.
	- Reserva de espacio para el objeto.
	- Ejecución el código inicializador o *constructor*
- Devuelve la referencia al objeto.
- Asociar la referencia a una variable (a través de ella podemos enviarle mensajes al objeto).

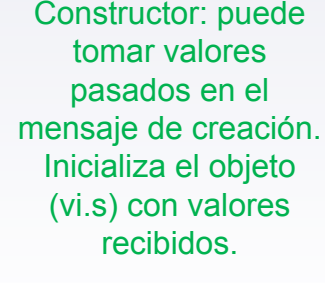

```
new Triangulo (10,10,10, 
"amarillo","violeta")
       referencia
```
**tri**

#### **Triángulo**

lado1,lado2,lado3, colorLinea,colorRelleno

double calcularArea() double calcularPerimetro()

/\* métodos para obtener valores de las vi $*$ / /\* métodos para establecer valores de las v.i. \*/

## **Desarrollo de SW Orientado a Objetos**

Pasos:

• Identificar los objetos a abstraer en nuestra aplicación.

*"Lea las especificaciones del sistema que desea construir. Subraye los sustantivos si su objetivo es un programa orientado a objetos".* **Grady Booch** 

- Identificar las características relevantes de los objetos
- Identificar las acciones relevantes que realizan los objetos
- Los objetos con características y comportamiento similar serán instancia de una misma *clase*.

• Java incluye bibliotecas de clases que permiten crear objetos de uso común.

## **Objetos en Java.**

- Ej. clase *Scanner*, clase *String*, clase *Point2D.Double* , colecciones, …
- En general se crean enviando un mensaje de creación a la clase (new).
- ¿Qué es un string? Es un objeto!!!
	- String saludo = "hola";
	- Otra forma:
		- String saludo = *new* String("hola");

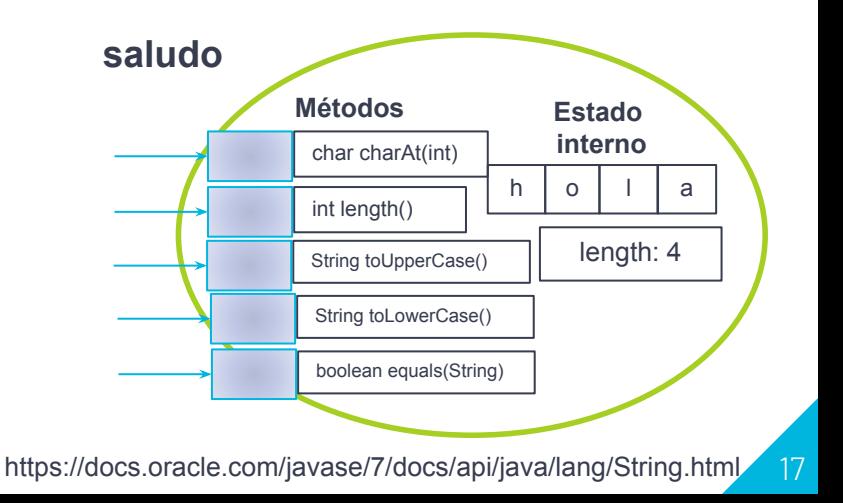

### **Objetos en Java. Instanciación (creación de objeto)**

- Declarar variable para mantener la referencia: NombreDeClase miVariable;
- Enviar a la clase el mensaje de creación y guardar referencia:

 miVariable= new NombreDeClase(valores para inicialización);

• Se puede unir los dos pasos anteriores: NombreDeClase miVariable= new NombreDeClase(…);

String saludo = new String ("hola");

Ejemplo

String saludo;

saludo= new String("hola");

#### **Secuencia de pasos para la Instanciación (creación de objeto)**

- *• Reserva de Memoria.* Las variables de instancia se inicializan a valores por defecto o explícito (si hubiese).
- *• Ejecución del Constructor* (código para inicializar variables de instancia con los valores que enviamos en el mensaje de creación).
- *• Asignación de la referencia a la variable.*

## **Referencias a objetos**

- La referencia aun objeto es su ubicación en memoria RAM
- El valor por defecto es NUL

String saludo1 = "hola";

• Asignación de objetos: copia referencias!!!!

String saludo2 = "chau";  $saludo1 = saludo2;$ 

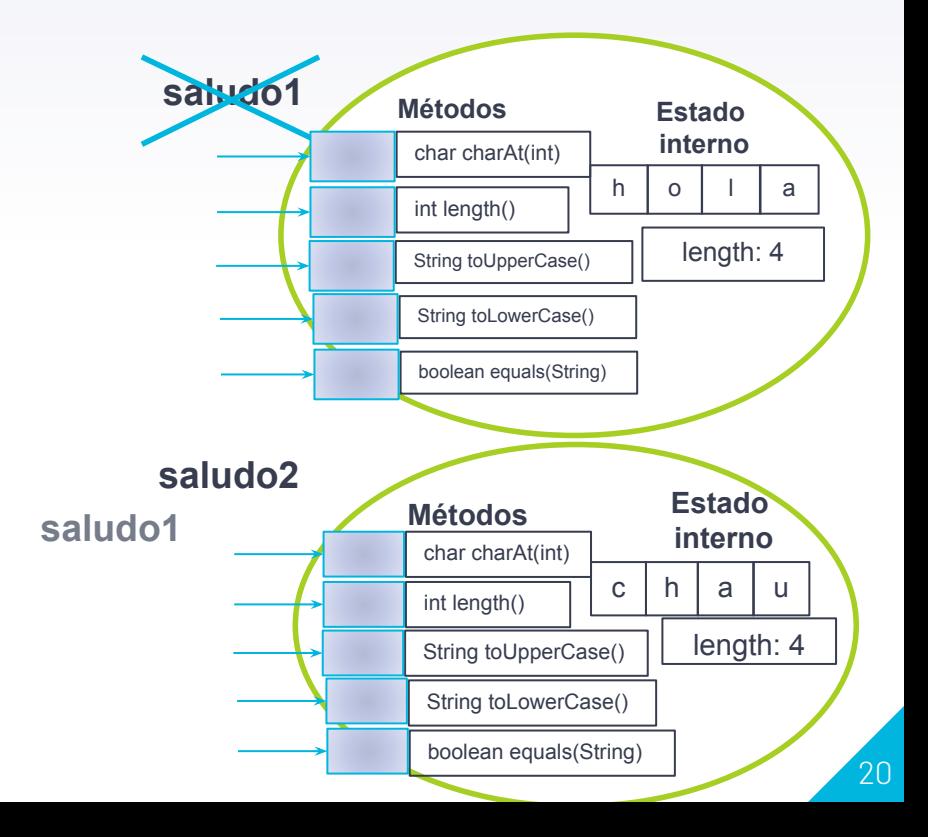

## **Referencias a objetos**

- Recolector de basura (garbage collector):
	- libera memoria de objetos no referenciados

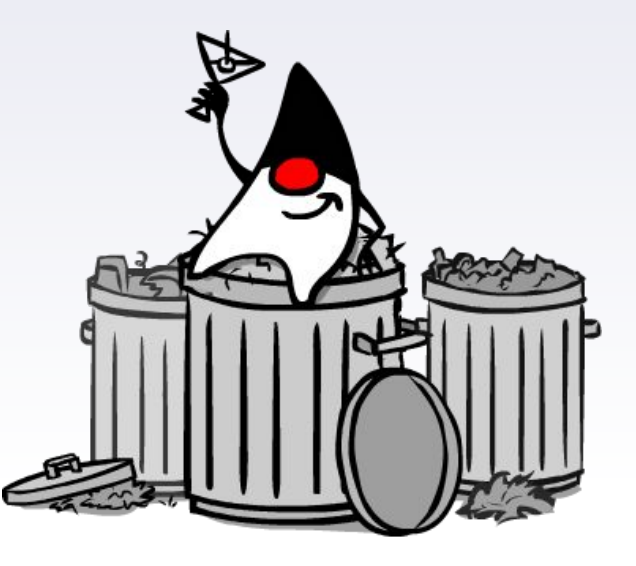

- Comparación de objetos con == y !=
	- *• Comparan referencias*
- Comparación <u>del contenido de objetos</u>
	- *• Enviar mensaje equals al objeto, pasando como argumento el objeto a comparar*

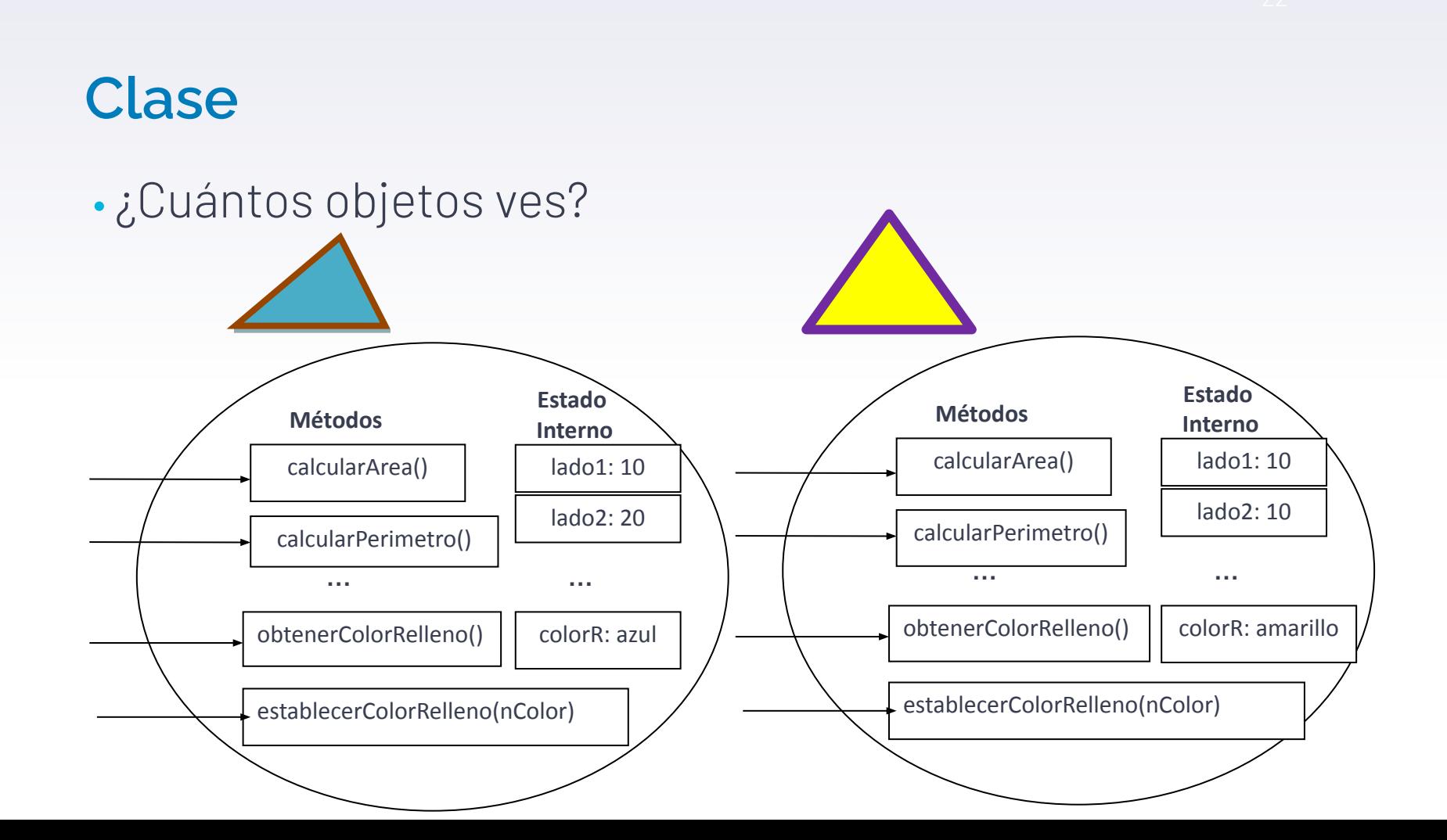

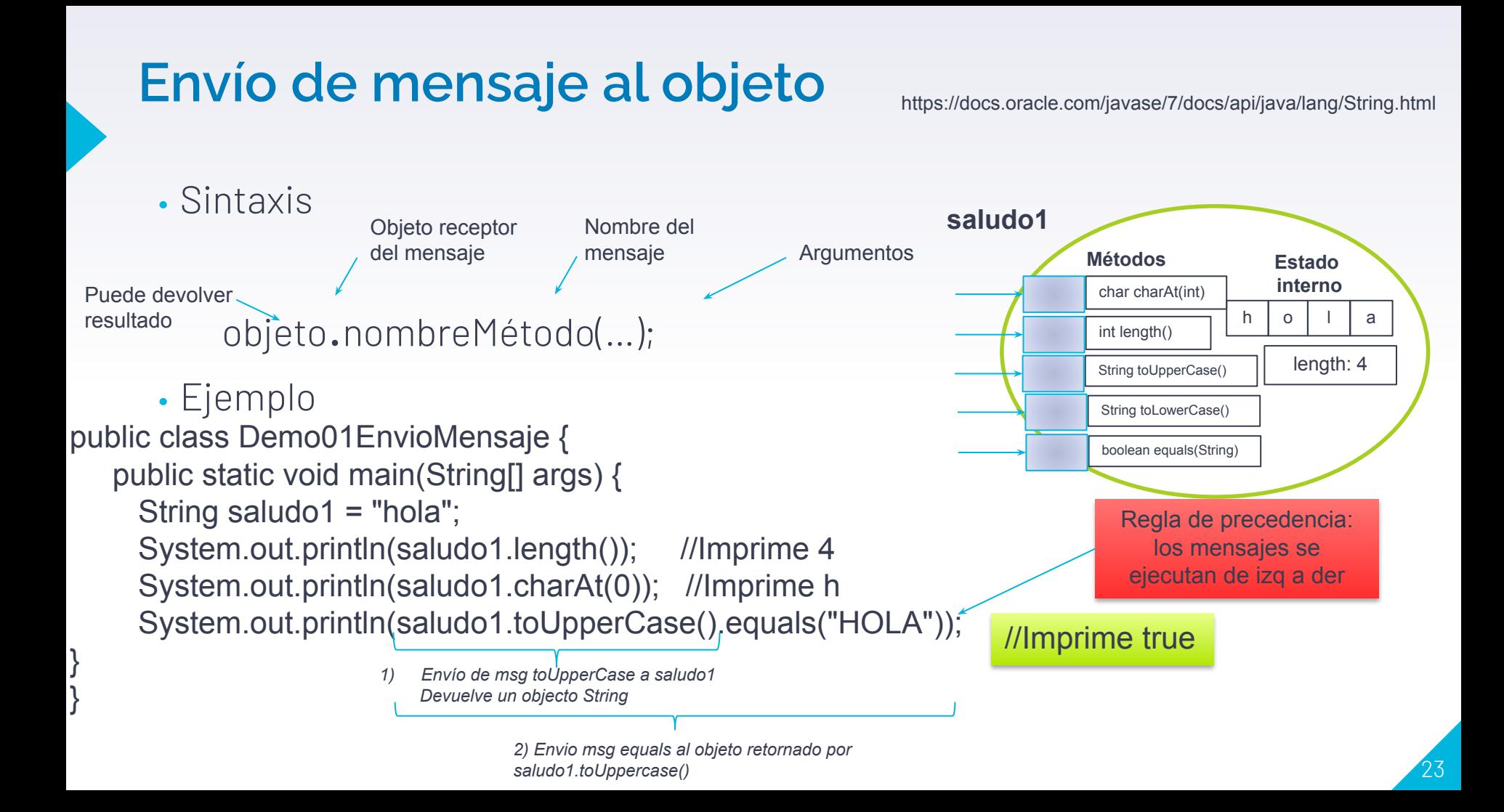

## **Programa orientado a objetos**

- Los programas se organizan como una colección de *objetos* que cooperan entre sí enviándose mensajes.
- Cada objeto es instancia de una *clase*.
- Los objetos se crean a medida que se necesitan.
- El usuario le envía un mensaje a un objeto, en caso de que un objeto conozca a otro puede enviarle un mensaje, así los mensajes fluyen por el sistema.
- Cuando los objetos ya no son necesarios se borran de la memoria.

# **Repaso de métodos**

• <https://goo.gl/XNSU6S>

# Para repasar el concepto de Clase

• [https://www.youtube.com/watch?v=yIeHtnwTN\\_M](https://www.youtube.com/watch?v=yIeHtnwTN_M)